# @karnil

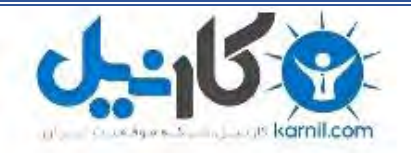

**کارنیل، بزرگترین شبکه موفقیت ایرانیان می باشد، که افرادی زیادی توانسته اند با آن به موفقیت برسند، فاطمه رتبه 11 کنکور کارشناسی، محمد حسین رتبه86 کنکور کارشناسی، سپیده رتبه 3 کنکور ارشد، مریم و همسرش راه اندازی تولیدی مانتو، امیر راه اندازی فروشگاه اینترنتی،کیوان پیوستن به تیم تراکتور سازی تبریز، میالد پیوستن به تیم صبا، مهسا تحصیل در ایتالیا، و..... این موارد گوشه از افرادی بودند که با کارنیل به موفقیت رسیده اند، شما هم می توانید موفقیت خود را با کارنیل شروع کنید.**

**برای پیوستن به تیم کارنیلی های موفق روی لینک زیر کلیک کنید.**

## *[www.karnil.com](http://www.karnil.com/)*

**همچنین برای ورود به کانال تلگرام کارنیل روی لینک زیر کلیک کنید.**

*https://telegram.me/karnil*

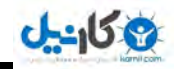

# آموزش ساخت گروه در یاهو

r:وارد سايت ياهو ميشيد و از سمت عب تو ليست9roup رو انتفاب ميكنيد.

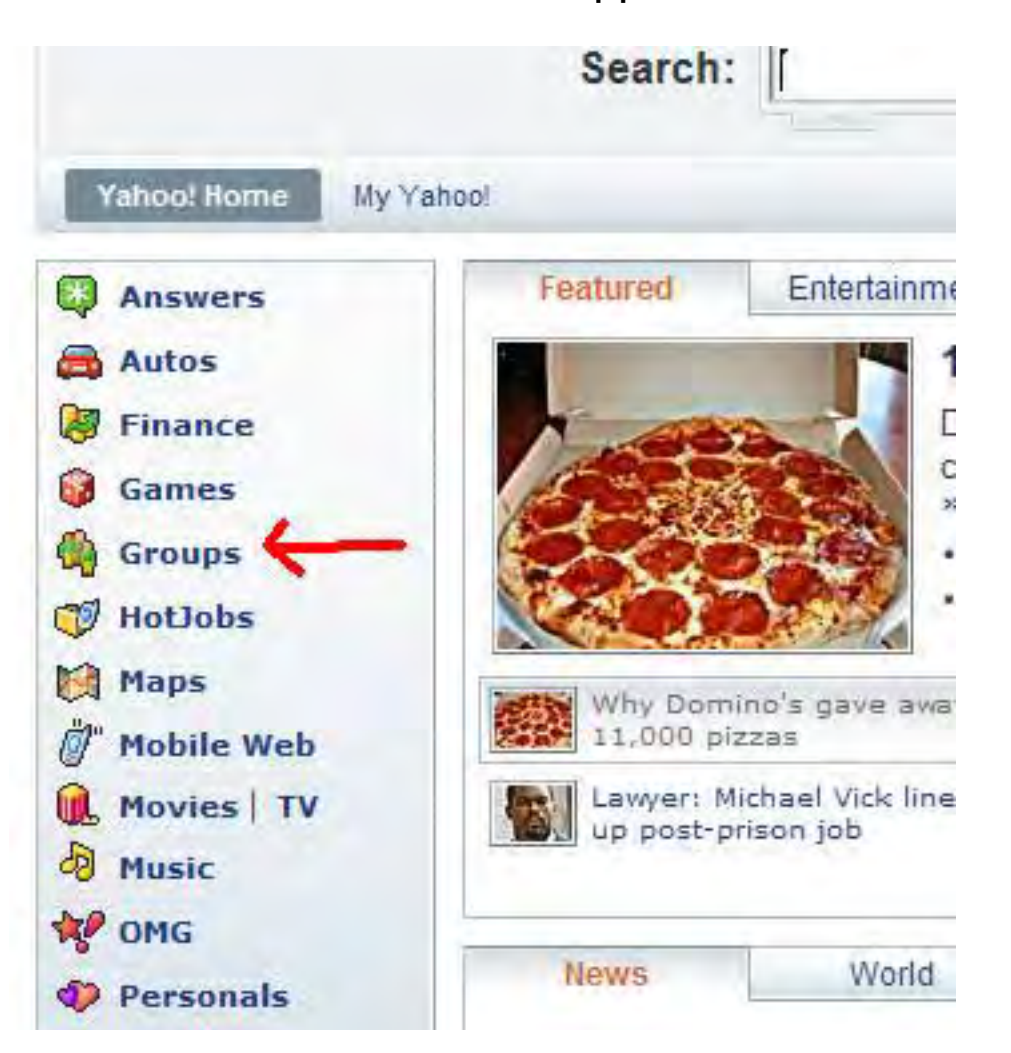

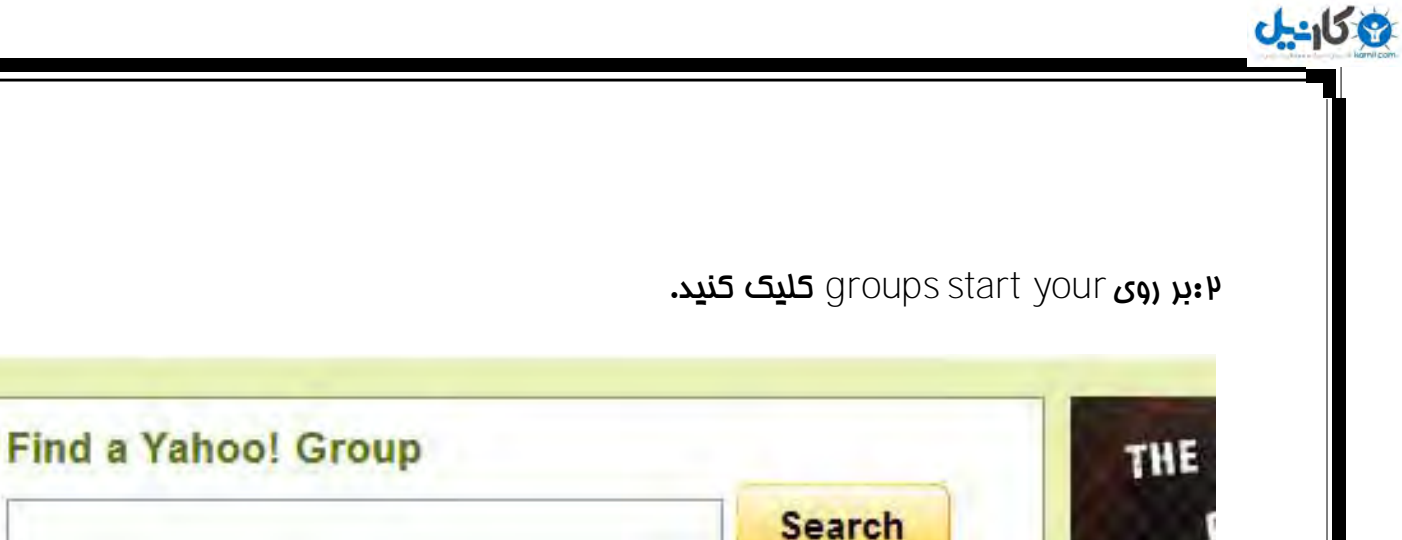

(Example: Swahili, Kenya, Peace Corps)

Easy as 1-2-3. Start your group today.

## **Inside Yahoo! Groups**

See how people are connecting and sharing:

**Dunkin' Coffee** Table A place for coffee lovers to converge.

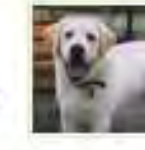

Do More For Dogs Group

Connect with others who do more for their dogs

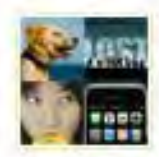

**Best of Y! Groups** There's something for everyone.

What's It's when get to kr group giv

But

THE

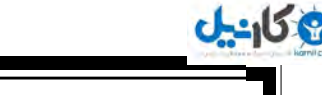

٠

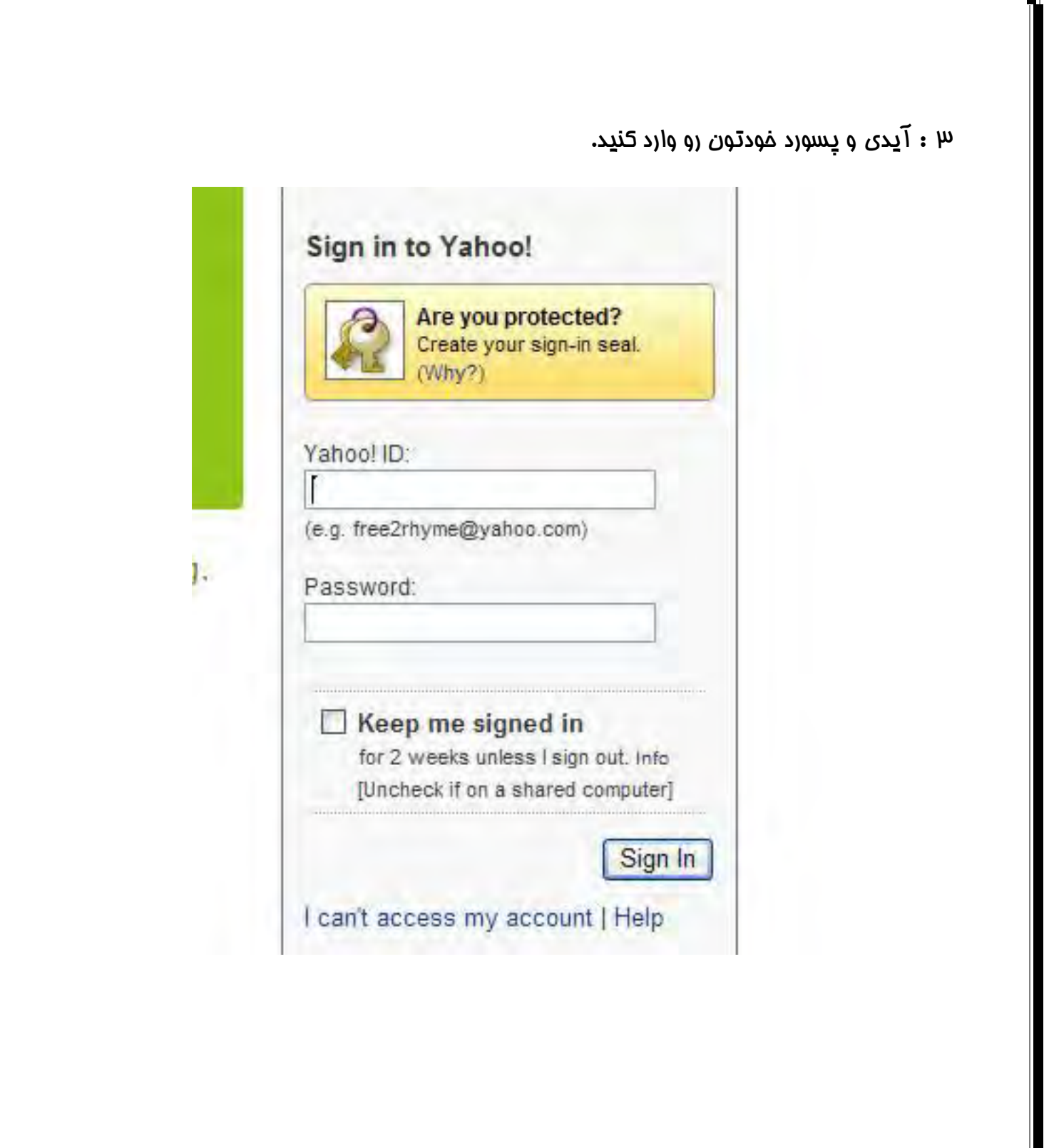

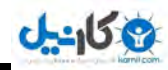

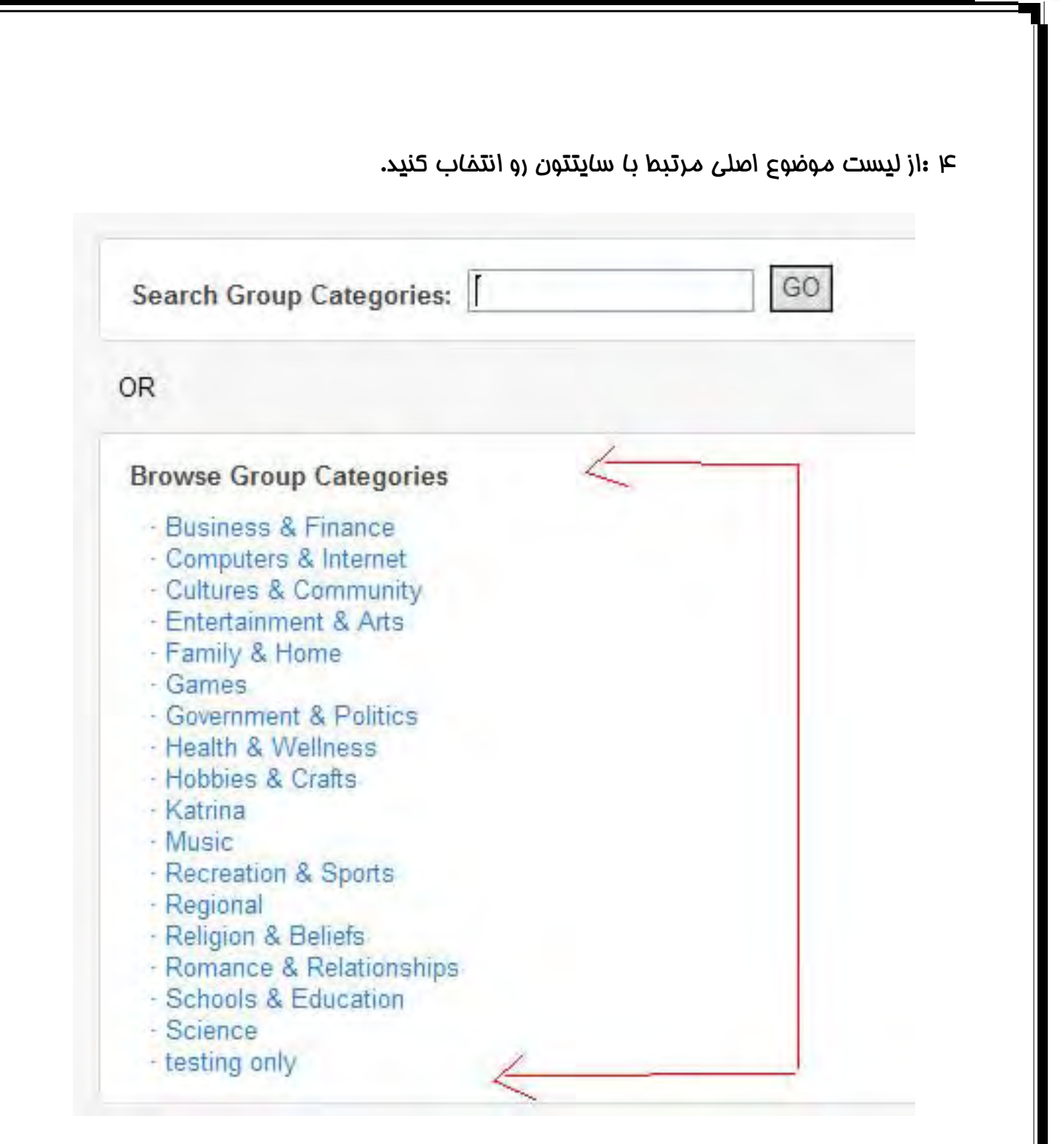

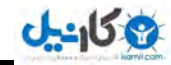

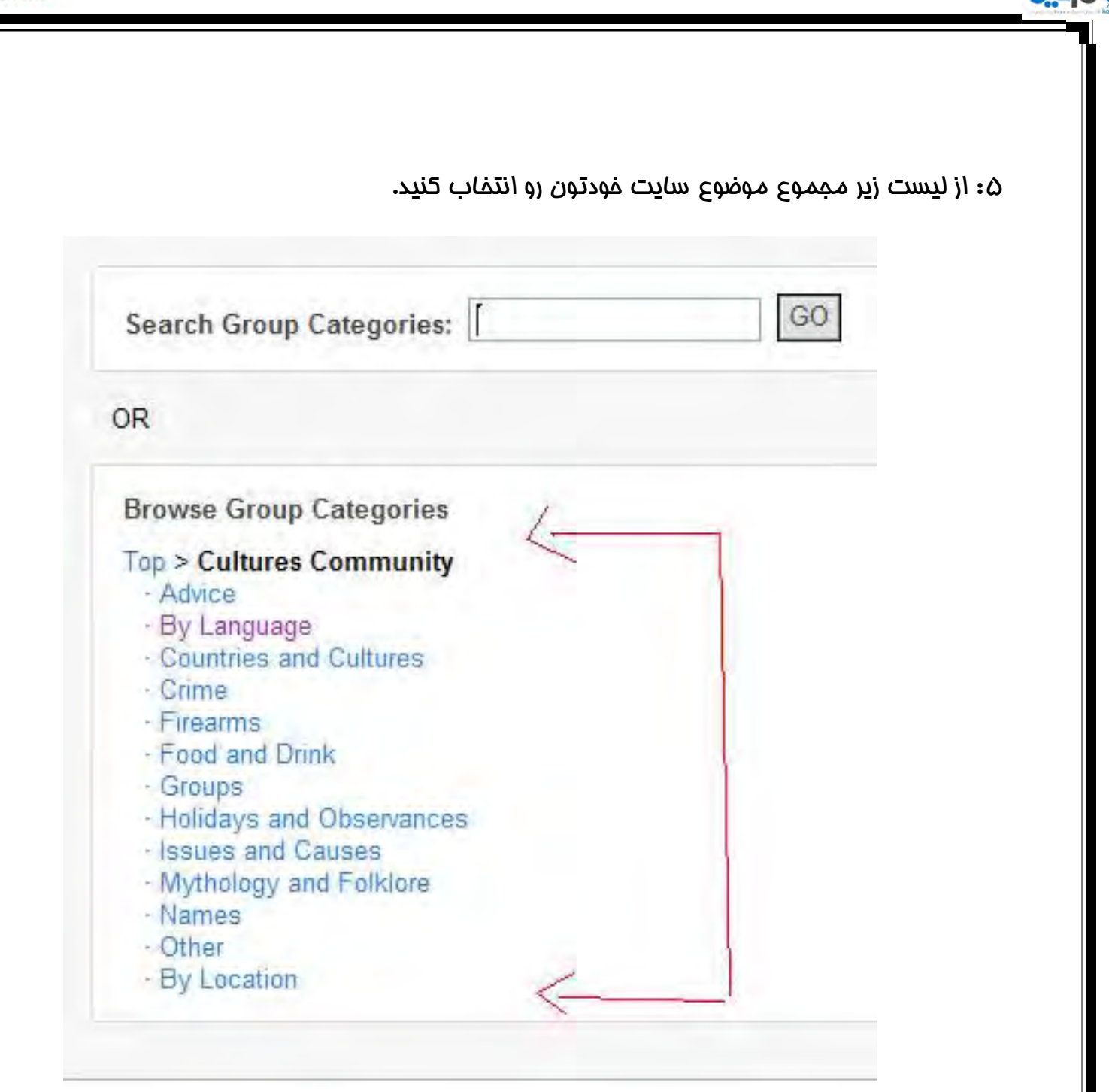

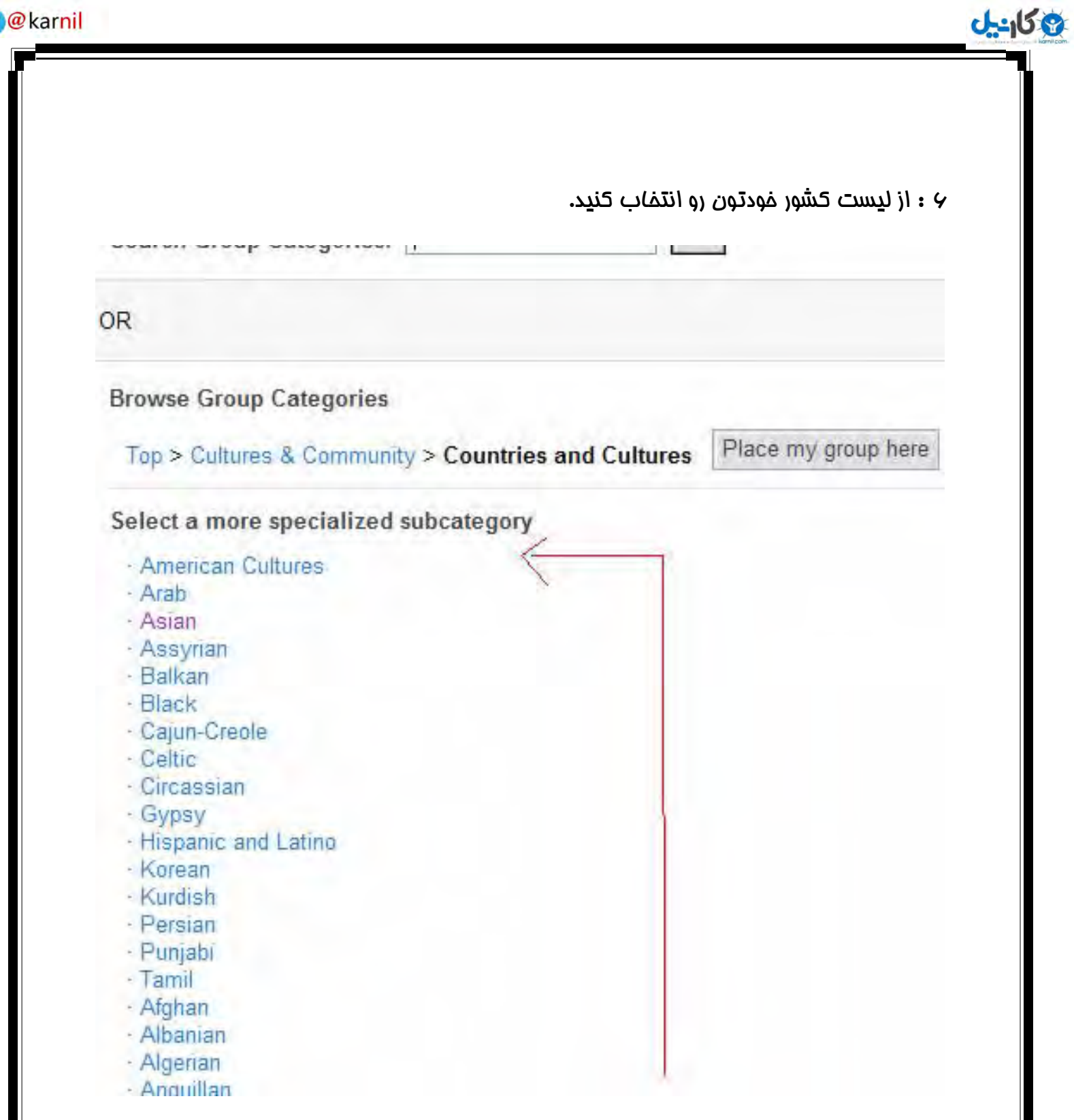

ŗ

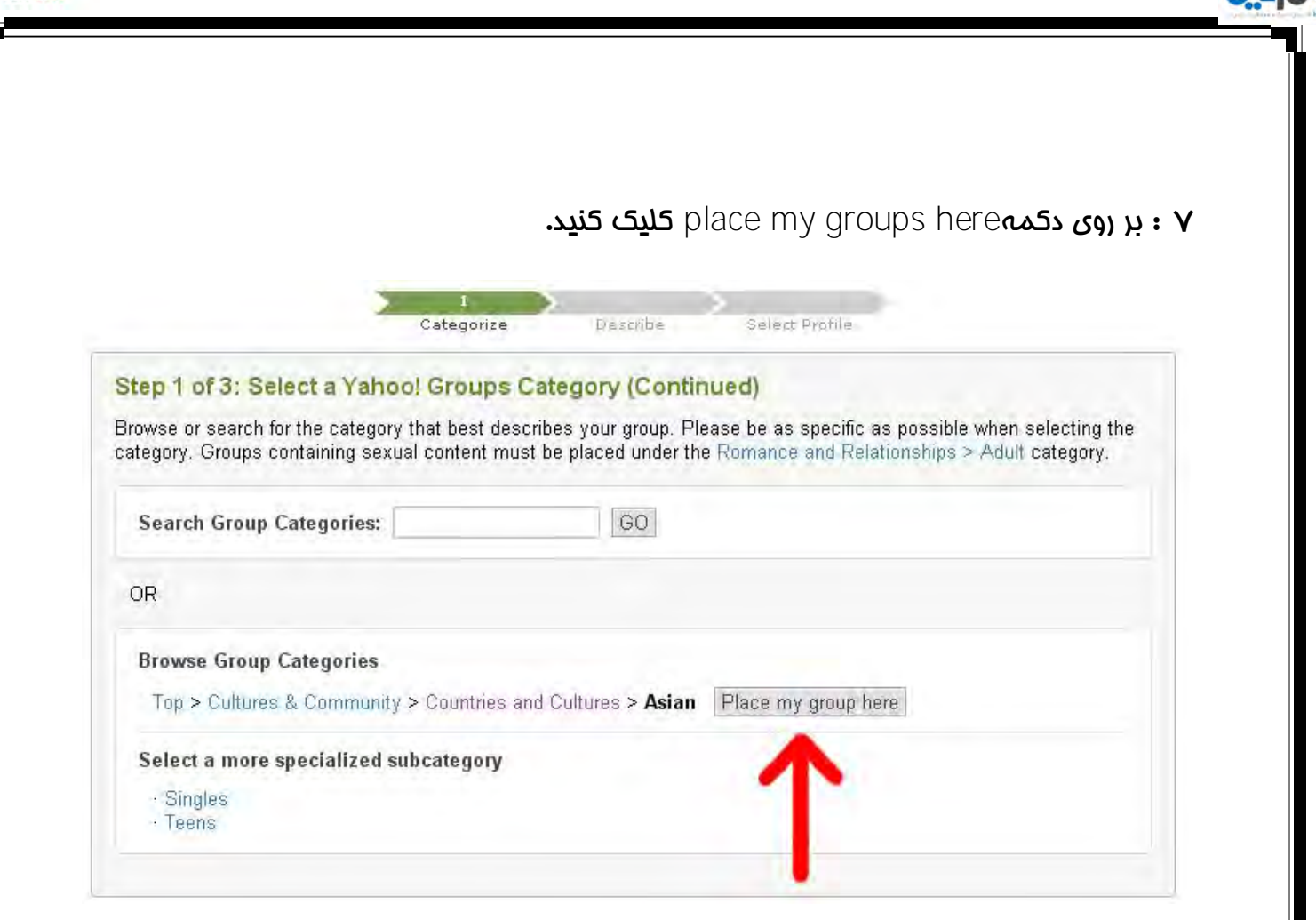

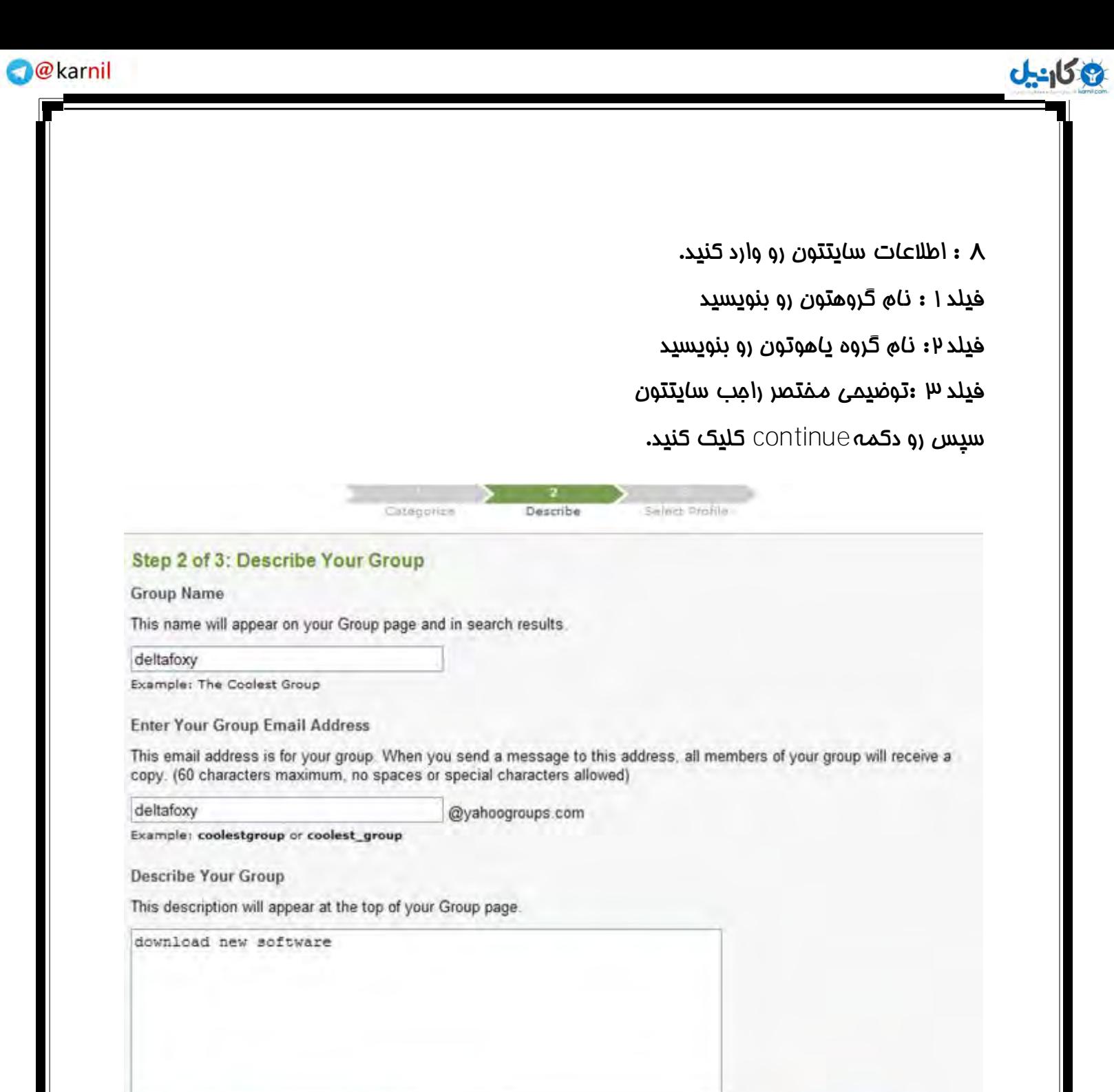

Text or HTML 1979 characters left. 2000 characters max.

**Continue** 

Cancel

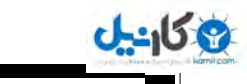

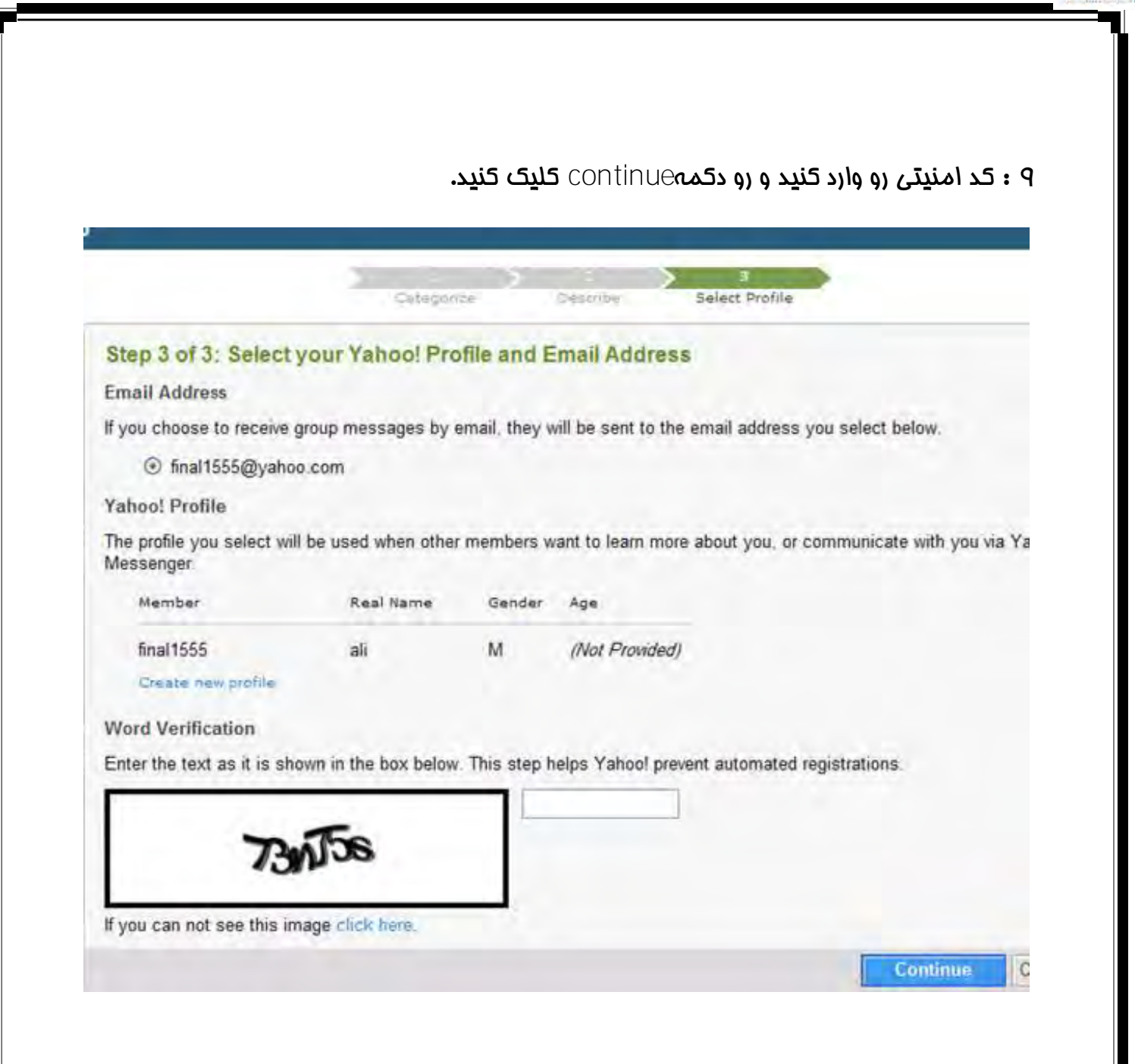

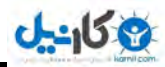

### دا : بر روی customize your group کلیک کنید.

#### Congratulations!

Your Group deltafoxy has been created. You can access your group using the link below or from the Yahoo! Groups "My Groups" page.

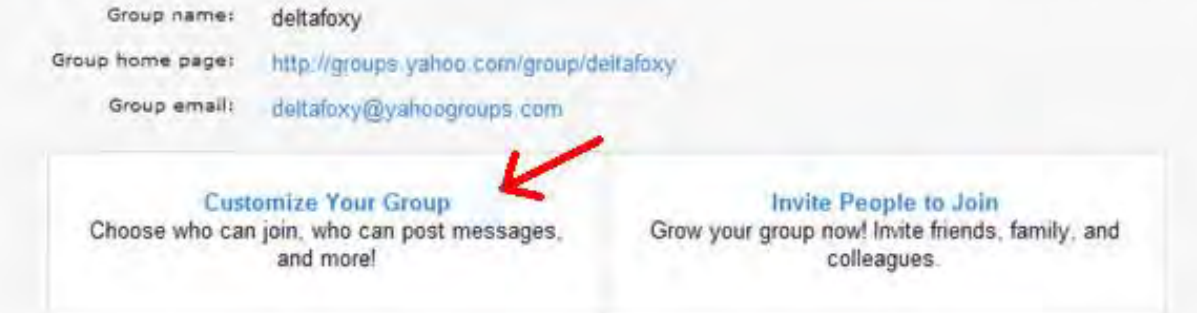

اا بر روی get starter کلیک کنید.

#### Customize deltafoxy

This wizard will help you customize your Yahoo! Group. You can decide:

- whether or not to list your group in Yahoo! Groups directory
- who is able to join your group
- who can post messages to the group and how
- whether or not messages are archived
- what web features your group will use

There are three simple steps. For more information about a step, click on "Learn More" where available. You can mo these settings later in the "Management" section of your Group page.

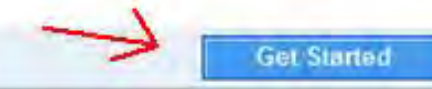

12 تر رٍی : finish . کلیک کٌیذ

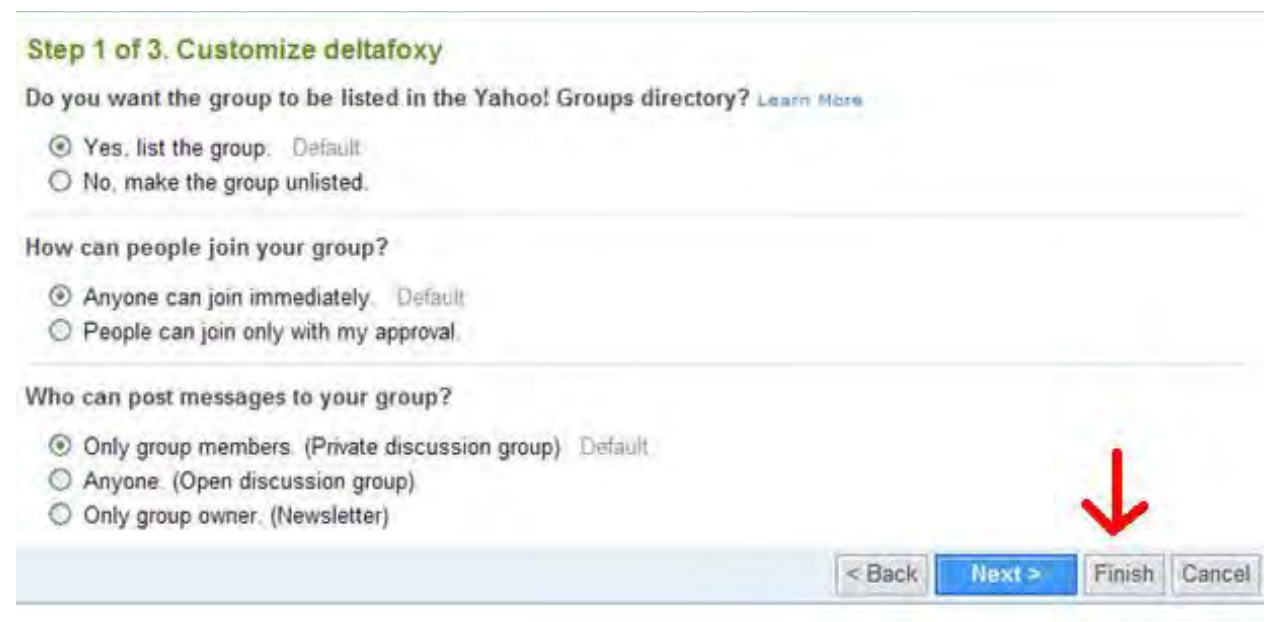

13 : تثریک هیگَیین. شوا یاَّ گرٍُ ساختیذ تر رٍی . go group to کلیک کٌیذ تا ٍارد گرٍُ خودتون شوید.

## Congratulations! Congratulations, you've customized your Yahoo! group. You can modify these settings later in the Management section of your group's web site. Invite People Go to Group

14 : حاال شوا ٍارد کٌترل پٌل هذیریت شذیذ. اکٌَى هیتَاًیذ از ایي طریق عضَیت در گرٍُ یاَّ

جمع کنید.ایمیل گروهی بفرستید . و یک یاهو گروه واقعی برای فودتون داشته باشید

## deltafoxy

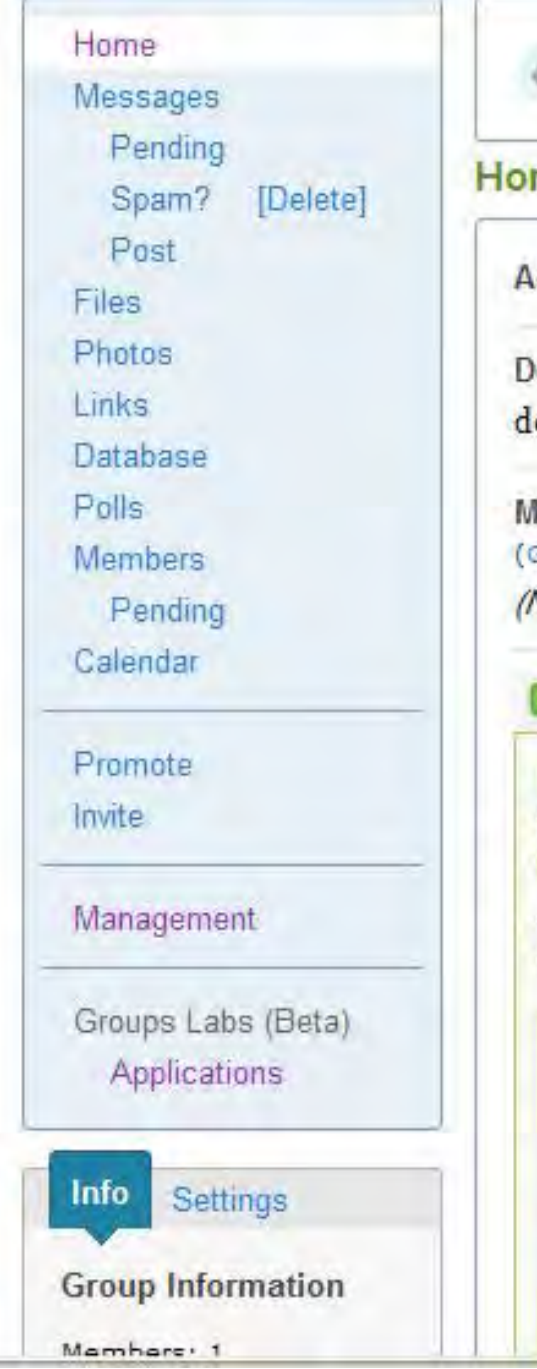

If you are (or were) experiencing proble

#### Home

Activity within 7 days: 1 New Member - New Q

Description (Edit, Add Photo) download new software

**Most Recent Messages** (Group by Topic) (No messages for this group)

### **23 Yahoo! Answers**

### What is Yahoo! Answers?

Yahoo! Answers, a new Yahoo! community, is a q know...and make each other's day. People can as

This is what your group members would see when "This Looks Ok!" button below

## **Questions in Society & Culture**

were the late 80's and early 90's a very Asked By same rainbow diffrent shades - I answer - 3 t

What race and ethnicity do I look? Asked By s93 - 12 answers - 3 hours ago - Answer Nov

does this happen to you: staring at one

موفق باشيد .

د صورت هرکونه مثل و ماسوال در مور د ساخت کروه در مایوماکوگل می توانید به سایت ما گو بر<br>ت مراجعه کرده و مامطرح کردن <sup>سوا</sup>ل باسخ خودرا درمافت کنید ه باسخ خودرا درمافت کنید .

**ان کارن** 

## **[www.bia2soft.tk](http://www.bia2soft.mihanblog.com/)**

**www.MihanDownload.com**

کلیِه مقوق این مقاله متعلق [ب](http://bia2soft.mihanblog.com/)ه سایت **بیا نژو سافت** می باشد .

هرگونه کپی برداری از مطالب این مقاله تنها با ذکر منبع و ارایه اصل مجاز می باشد .

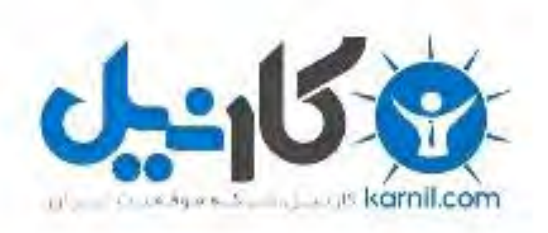

## در کانال تلگرام کارنیل هر روز انگیزه خود را شارژ کنید <sup>@</sup>

# *<https://telegram.me/karnil>*

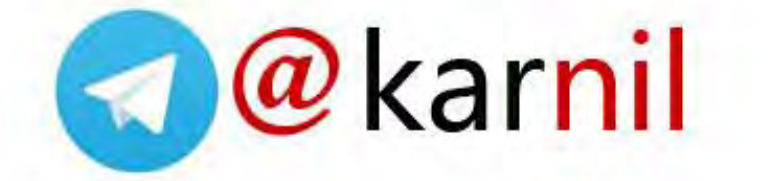